## 4 Zerlegen in Faktoren (Ausklammern)

### 4.1 Einführung

Haben alle Summanden einer algebraischen Summe einen gemeinsamen Faktor, so kann man diesen gemeinsamen Faktor ausklammern. Die Summe wird dadurch in ein Produkt umgewandelt. Tipp: Kontrolle durch zurückmultiplizieren (Distributivgesetz)!

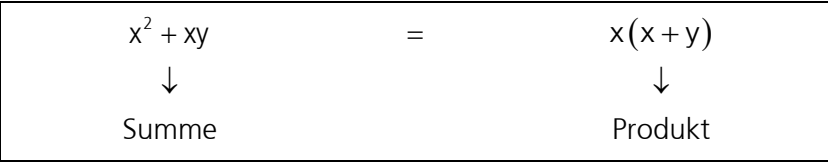

#### 4.2 Ausklammern eines gemeinsamen Faktors aus allen Gliedern zugleich

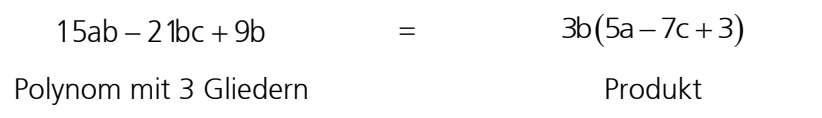

#### Beispiele

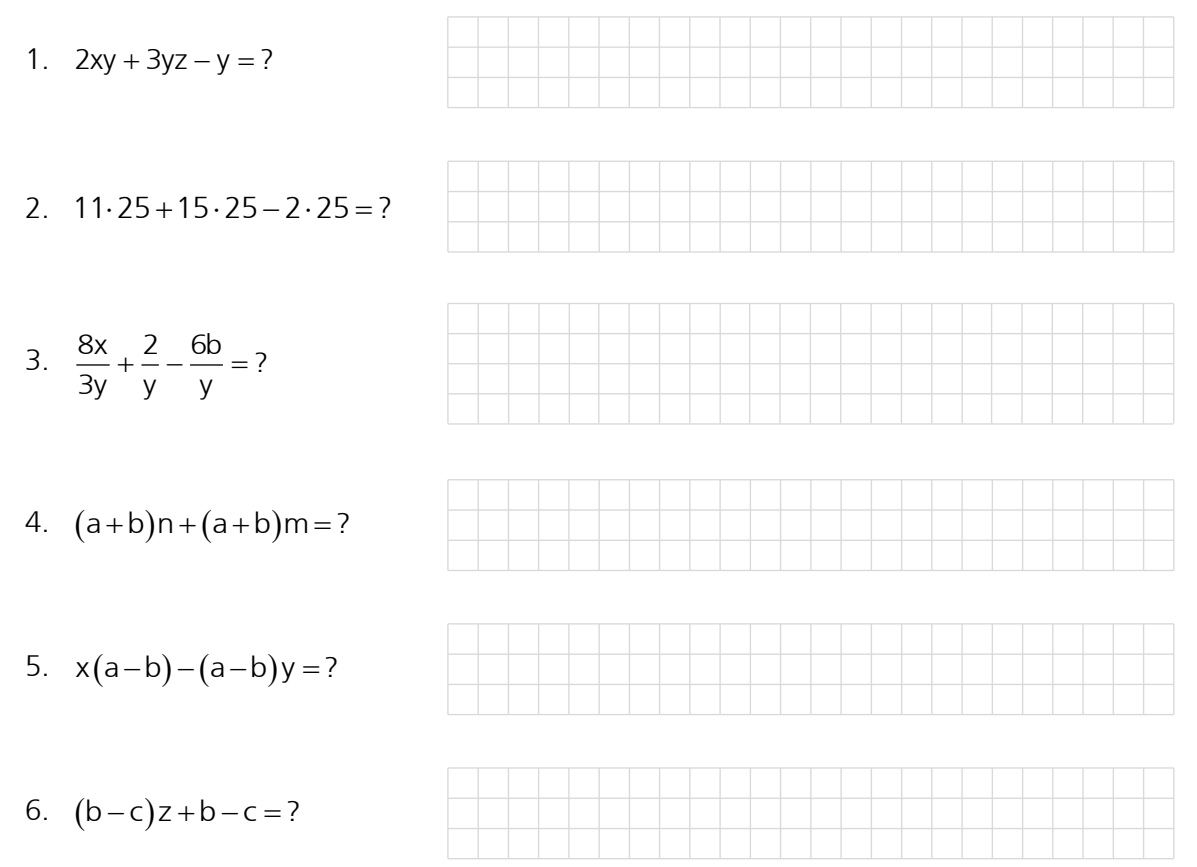

# 4.3 Ausklammern eines gemeinsamen Faktors aus Gruppen von zwei oder mehreren<br>Gliedern (Mehrmaliges Ausklammern)

$$
\underbrace{2 \text{ 1ax} - 6x}_{3x(7a-2)} - \underbrace{-35a+10}_{-5(7a-2)} = 3x(7a-2) - 5(7a-2) = (7a-2)(3x-5)
$$

Merke: Die Anzahl Glieder muss eine gerade Zahl ist!

**kontrolle:** 
$$
(7a-2)(3x-5) = 21ax - 35a - 6x + 10
$$

#### **Beispiele**

1. 
$$
ac + bc - ad - bd = ?
$$

#### 2.  $ab + 5b - ac - 5c = ?$

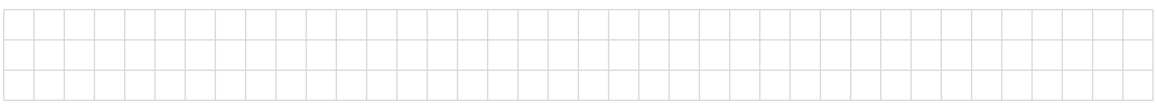

#### $3 \quad 20ab + 4b - 5a - 1 = ?$

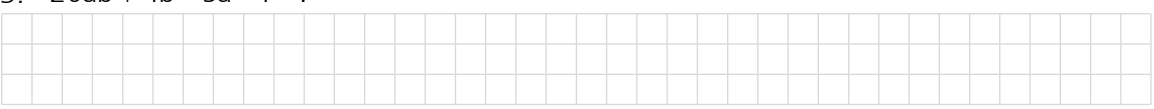

#### 4.  $ac - cx + a - x = ?$

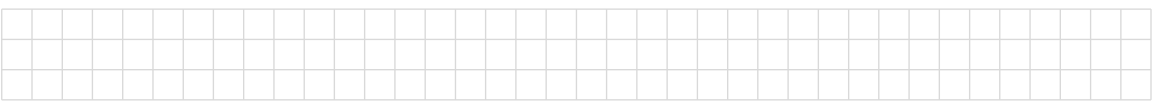

#### 5.  $6bd + 2bn + 3cd + cn = ?$

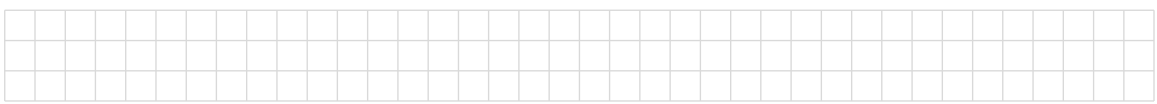

#### 6.  $(5a-b)(x+y)-(x+y)(3a+b)=?$

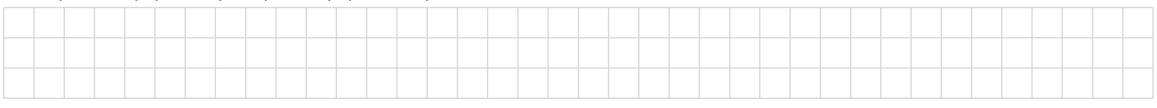

#### 7.  $15mp - 5mq + 10mr - 3p + q - 2r = ?$

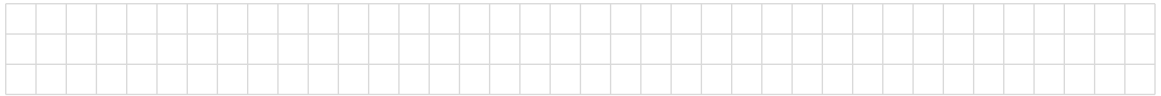

#### Faktorzerlegung aus der Differenz zweier Quadrate (Binom)  $4.4$

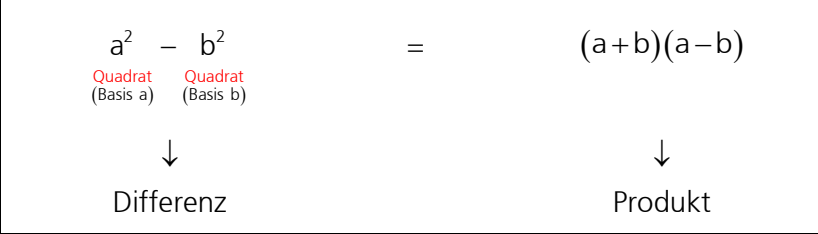

Man nimmt die Basen der beiden Quadrate und bildet daraus das Produkt aus Summe und Differenz.

**Kontrolle:**  $(a + b)(a - b) = a^2 > ab > ab - b^2 = a^2 - b^2$ 

#### **Beispiele**

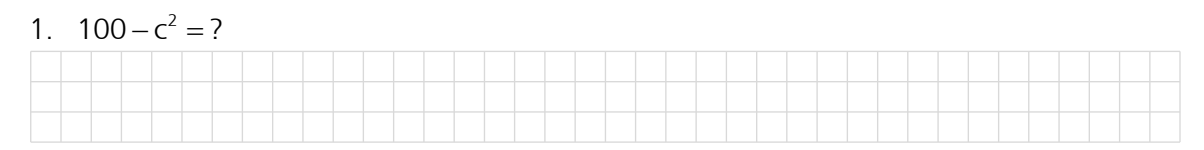

2.  $9a^2 - 1 = ?$ 

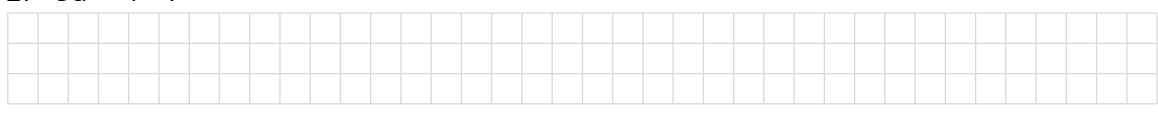

#### 3.  $4m^4 - 9n^4 = ?$

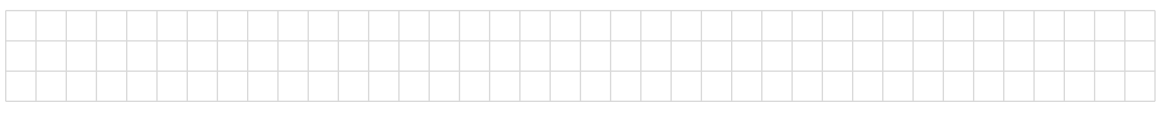

#### 4.  $a^4-b^4=?$

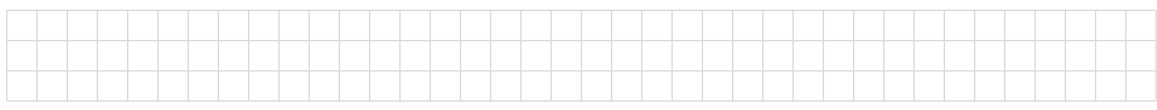

## 5.  $(4x+2y)^2 - 9y^2 = ?$

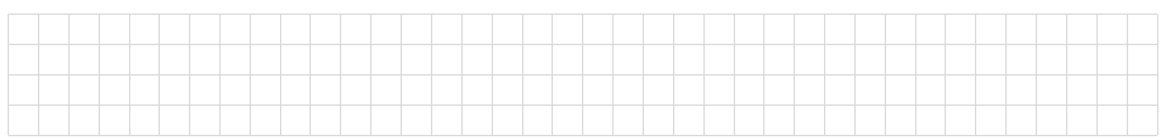

## 6.  $(a-b)^2-(a-1)^2=?$

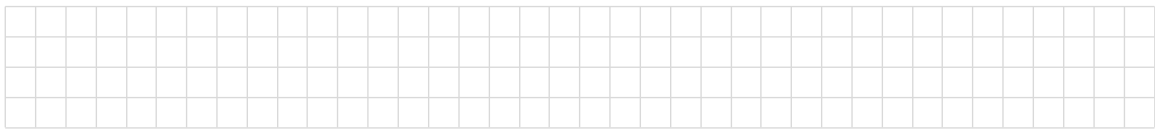

## 4.5 Rückbildung zum Quadrat eines Binoms

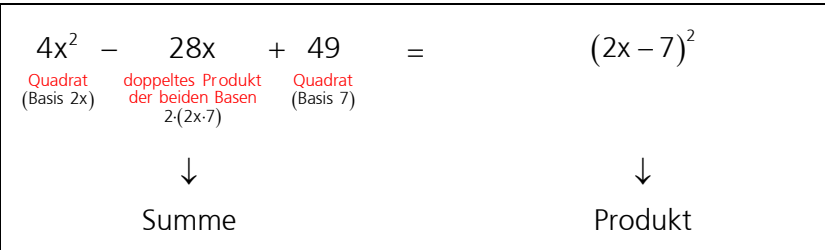

Merke: Die Anzahl Glieder ist drei (Trinome).

Example: 
$$
(2x-7)(2x-7) = 4x^2 - 14x - 14x + 49 = \underline{4x^2 - 28x + 49}
$$

\nExample:  $(2x-7)(2x-7) = 4x^2 - 14x - 14x + 49 = \underline{4x^2 - 28x + 49}$ 

### Beispiele

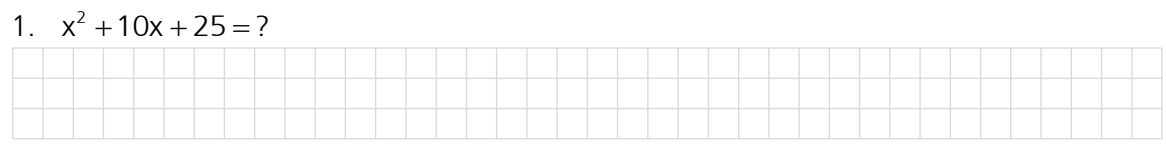

#### 2.  $n^2 - 2n + 1 = ?$

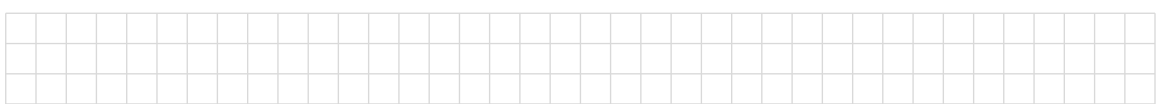

3.  $9x^2 + 6x + 1 = ?$ 

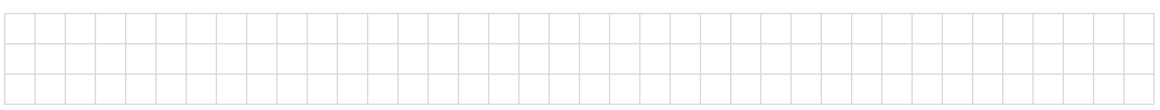

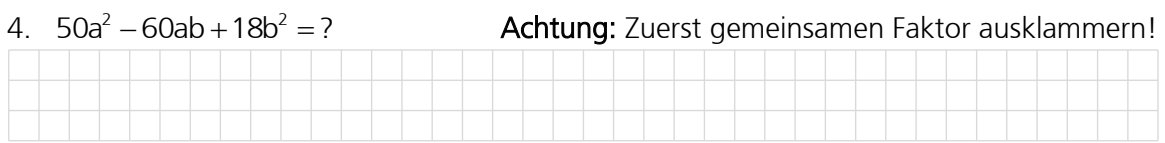

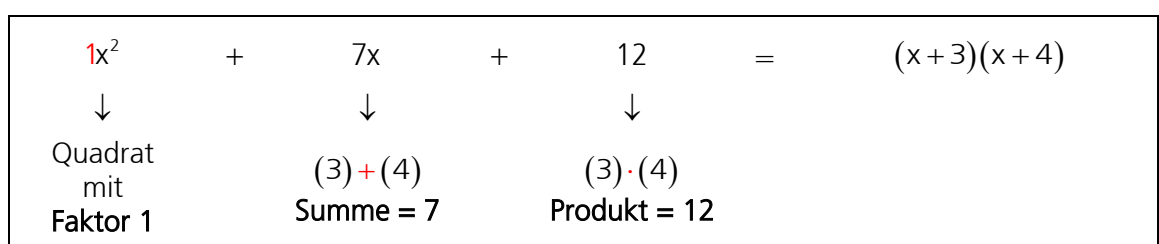

#### 4.6 Rückbildung in zwei ungleiche Binome, wenn der Faktor vor dem Quadrat 1 ist

Merke: Die Anzahl Glieder ist 3 (Trinome) und der Faktor vor dem quadratischen Term ist 1!

Kontrolle: 
$$
(x+3)(x+4) = x^2 + 4x + 3x + 12 = \frac{x^2 + 7x + 12}{4}
$$

#### Beispiele

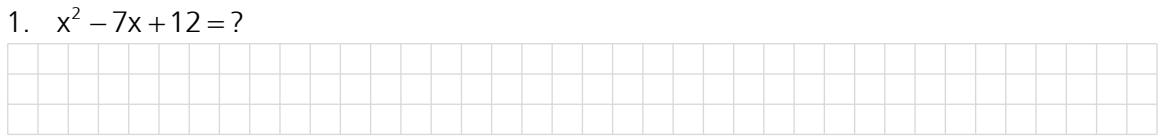

#### 2.  $y^2 - 17y + 60 = ?$

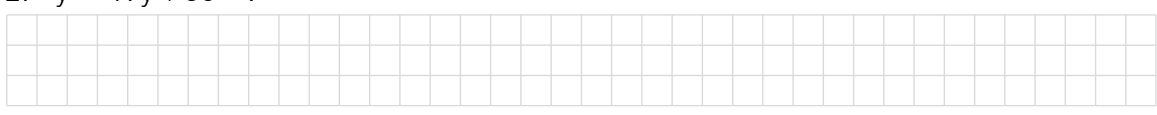

## 3.  $x^2 - 6x + 5 = ?$

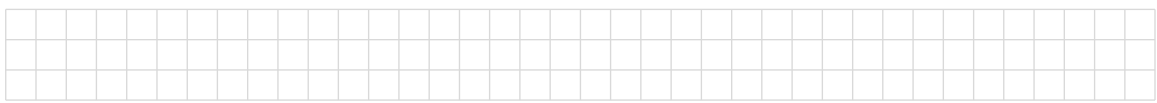

#### 4.  $d^2 + 8d + 15 = ?$

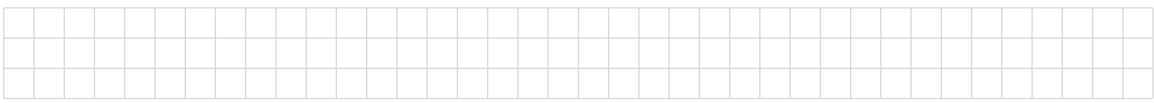

#### 5.  $a^2 - 11a - 26 = ?$

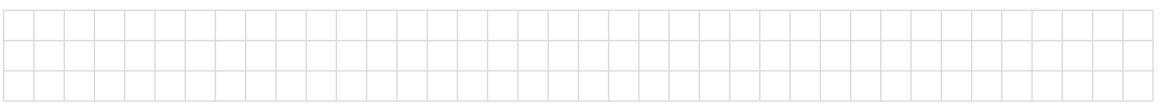

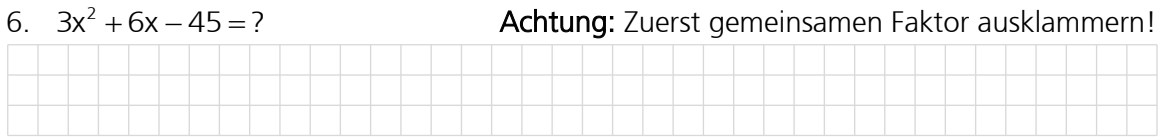

#### 4.7 Rückbildung in zwei ungleiche Binome, wenn der Faktor vor dem Quadrat ≠1 ist

Wenn der Faktor vor dem Quadrat ungleich 1 ist, können geeignete Trinome mit geschicktem Probieren erraten werden. Systematisch können solche Trinome mit Hilfe der quadratischen Gleichung faktorisiert werden. Das Lösen von quadratischen Gleichungen wird in einem späteren Kapitel vorgestellt.

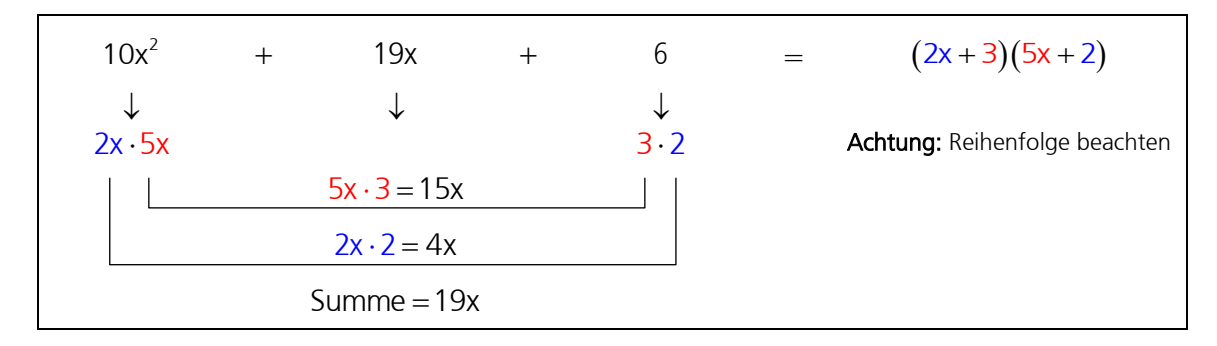

#### Grundlegendes Vorgehen:

- 1. Bestimmen Sie alle Möglichkeiten, wie Sie zwei ganzzahlige Zahlen multiplizieren können um den quadrierten Term zu erhalten (10x<sup>2</sup>).
- 2. Bestimmen Sie alle Möglichkeiten, wie Sie zwei ganzzahlige Zahlen multiplizieren können um den konstanten Term zu erhalten (6).
- 3. Bestimmen Sie die Summe des mittleren Terms analog dem obigen Schema. Falls die Summe mit dem mittleren Term übereinstimmt, haben Sie die korrekten Faktoren gefunden. Falls nicht probieren Sie eine neue Kombination aus.

Achtung: 2x · 5x mit 3 · 2 liefert ein anderes Ergebnis als 2x · 5x mit 2 · 3 . Dies müssen Sie beim Ausprobieren einer neuen Kombination berücksichtigen. Hier der Beweis:<br> $(2x+3)(5x+2) \neq (2x+2)(5x+3)$ 

$$
\underbrace{(2x+3)(5x+2)}_{10x^2+19x+6} \neq \underbrace{(2x+2)(5x+3)}_{10x^2+16x+6}
$$

4. Ordnen Sie Ihre Auswahl als Binome analog dem obigen Schema an und machen Sie die Kontrolle durch Zurückmultiplizieren.

#### Beispiele

1.  $18a^2 + 39a + 20 = ?$ 

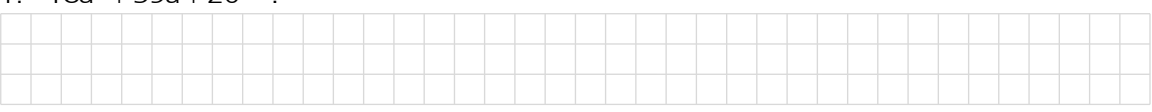

### 2.  $12x^2 + 44x + 40 = ?$

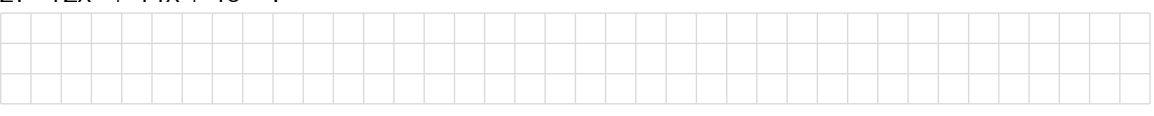

#### $3. \quad 5u^2 - 15u + 10 = ?$

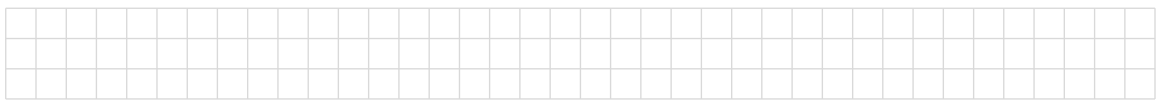

## 4.8 Rückbildung von Summen und Differenzen

#### a. gleichhoher ungerader Potenzen

#### Differenz:

**Differenz:**  
\n
$$
(a3 - b3) = (a - b)(a2 + ab + b2)
$$
\n
$$
(a5 - b5) = (a - b)(a4 + a3b + a2b2 + ab3 + b4)
$$
\n
$$
(a7 - b7) = (a - b)(a6 + a5b + a4b2 + a3b3 + a2b4 + ab5 + b6)
$$
\nusw.

#### Summe:

**Summe:**  
\n
$$
(a^{3} + b^{3}) = (a + b)(a^{2} - ab + b^{2})
$$
\n
$$
(a^{5} + b^{5}) = (a + b)(a^{4} - a^{3}b + a^{2}b^{2} - ab^{3} + b^{4})
$$
\n
$$
(a^{7} + b^{7}) = (a + b)(a^{6} - a^{5}b + a^{4}b^{2} - a^{3}b^{3} + a^{2}b^{4} - ab^{5} + b^{6})
$$
\n
$$
usw.
$$

#### b. gleichhoher gerader Potenzen

#### Differenz:

$$
\rightarrow \text{ kann zerlegt werden nach Regel «Differenz zweier Quadrate»}
$$
\n
$$
(a^2 - b^2) = (a - b)(a + b)
$$
\n
$$
(a^4 - b^4) = (a^2 - b^2)(a^2 + b^2) = (a - b)(a + b)(a^2 + b^2)
$$
\n
$$
\text{usw.}
$$

→ oder nach der Regel unter Punkt a) (siehe oben)

$$
\rightarrow \text{oder nach der Regel unter Punkt a) (siehe oben)}
$$
\n
$$
(a^2 - b^2) = (a - b)(a + b)
$$
\n
$$
(a^4 - b^4) = (a - b)(a^3 + a^2b + ab^2 + b^3)
$$
\n
$$
(a^6 - b^6) = (a - b)(a^5 + a^4b + a^3b^2 + a^2b^3 + ab^4 + b^5)
$$

Summe:

Summe:<br> $(a^2 + b^2) =$  $(a^{2} + b^{2}) =$ <br>  $(a^{4} + b^{4}) =$ <br>
ka  $usw. =$  $\mathbf{I}$  $\overline{\phantom{a}}$  $\left\{ \right\}$  $\overline{\phantom{a}}$  $\int$ kann nicht faktorisiert werden!

## Beispiele:

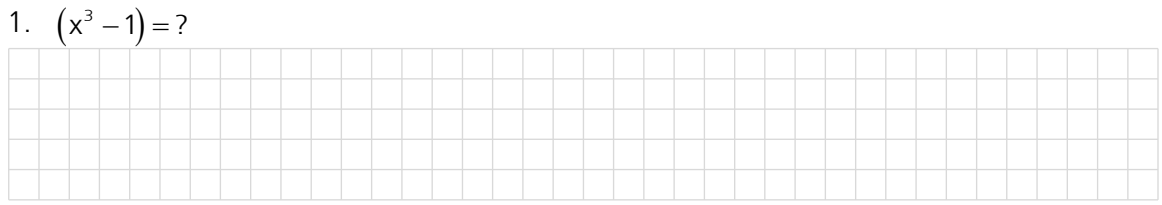

## 2.  $(a^5 - 32) = ?$

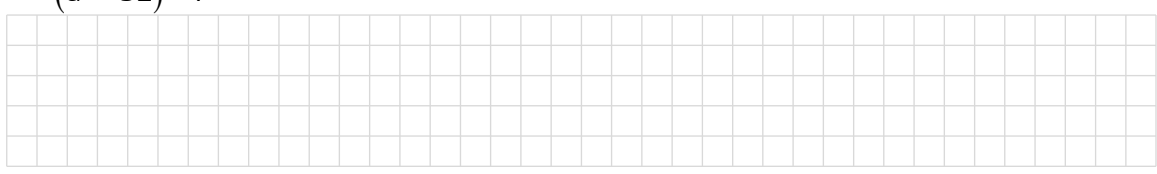

## 3.  $(8x^3 + 27y^3) = ?$

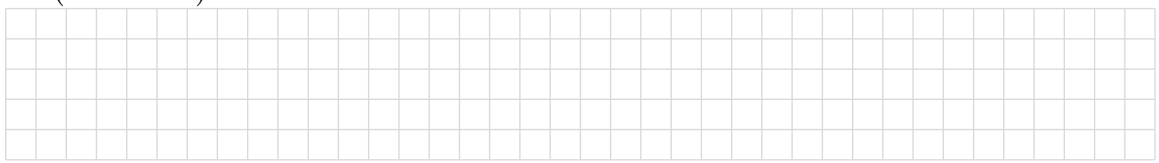

## 4.9 Faktorzerlegung, Übersicht über die verschiedenen Vorgehensweisen

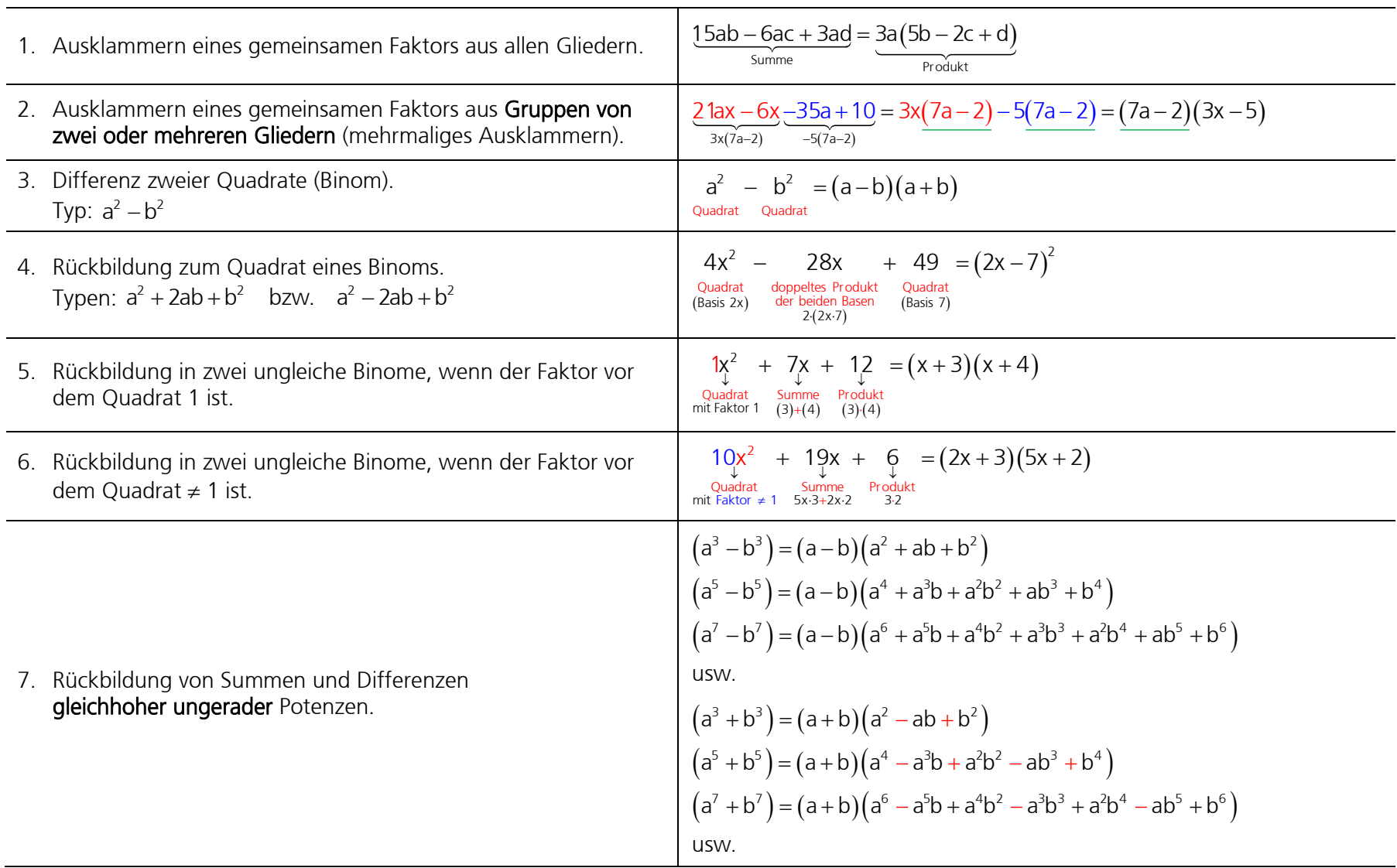

### 4.10 Faktorzerlegung mit dem TI

Beispiel 1  $10x^2 + 19xy + 6y^2 = ?$ 

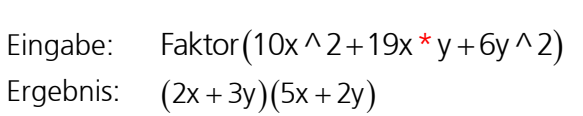

Hinweis: Die Funktion Faktor() ist über F2 erreichbar. Die Buchstaben x, y und z werden mit den Tasten  $[X]$ ,  $[Y]$  und  $[Z]$ eingegeben. Die Taste alpha) ist bei den Buchstaben x, y, z und t nicht notwendig! Das **Multiplikationszeichen**  $\sqrt{x}$  zwischen x und y ist **notwendig**. Tipp: Anzeige kontrollieren, Sie merken anhand der falschen Schreibweise, dass der Rechner xy als eine Variable anschaut! Die Berechnung wird mit der Taste **ENTER** ausgeführt.

Beispiel 2  $x^3 + y^3 = ?$ 

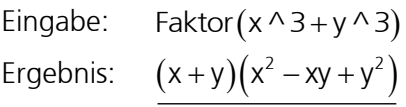

Hinweis: Die Funktion Faktor() ist über [F2] erreichbar. Die Buchstaben x, y und z werden mit den Tasten  $[X]$ ,  $[Y]$  und  $[Z]$ eingegeben. Die Taste alpha) ist bei den Buchstaben x, y, z und t nicht notwendig! Die Berechnung wird mit der Taste **ENTER** ausgeführt.

Beispiel 3  $u^3 + u^2v^2 - vu^2 - v^3u = ?$ 

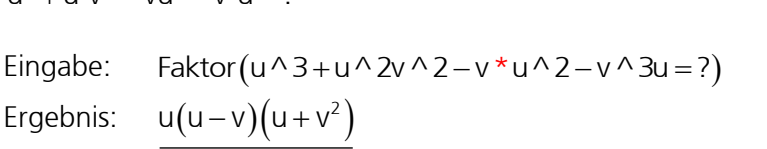

Hinweis: Die Funktion Faktor() ist über [F2] erreichbar. Das **Multiplikationszeichen x** zwischen v und u<sup>2</sup> ist **notwendig**. Tipp: Anzeige kontrollieren, Sie merken anhand der falschen Schreibweise, dass der Rechner vu als eine Variable anschaut! Die Berechnung wird mit der Taste **ENTER** ausgeführt.

## 4.11 Übungen, Frommenwiler

Lösen Sie die folgenden Aufgaben:

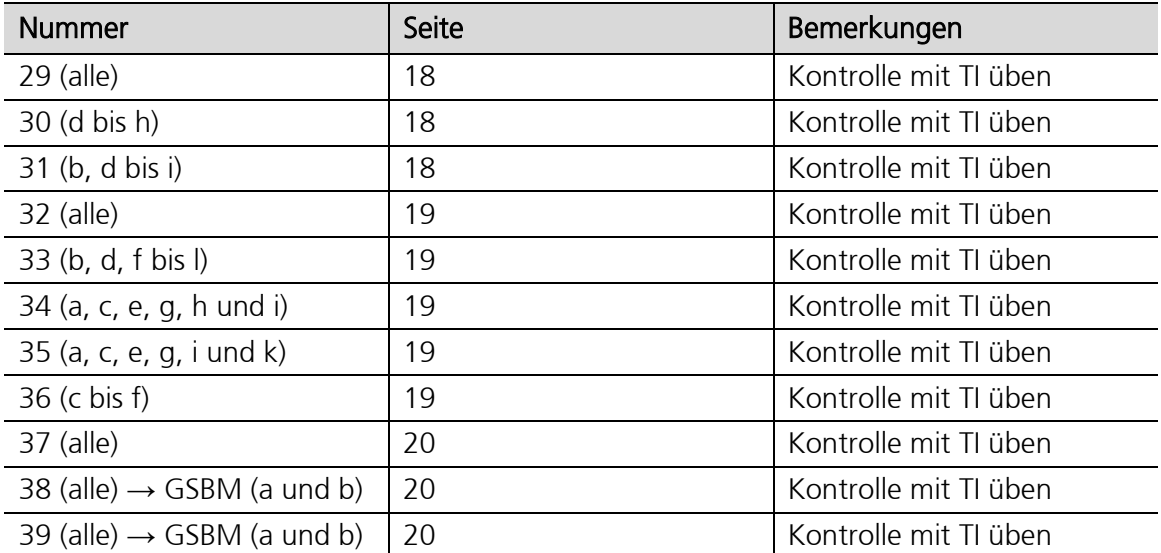

## 4.12 Übungen (zum Teil alte BM-Prüfungen)

Zerlegen Sie in Faktoren und vereinfachen Sie falls möglich:

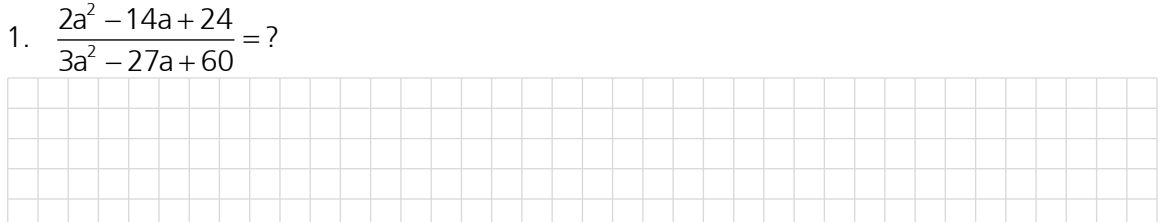

## 2.  $16r^2 - 8r + 1 = ?$

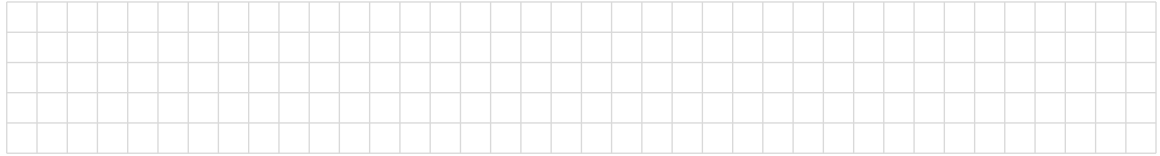

### 3.  $u^3 + u^2v^2 - vu^2 - v^3u = ?$

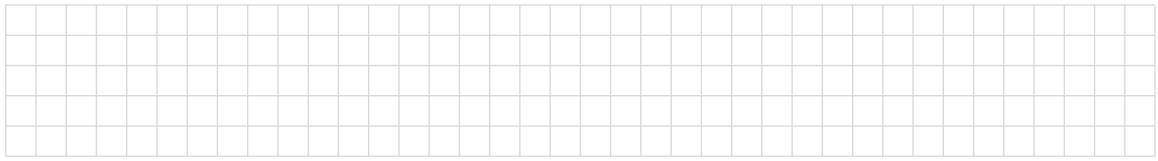

## 4.  $3x^4 - 18x^2 - 81 = ?$

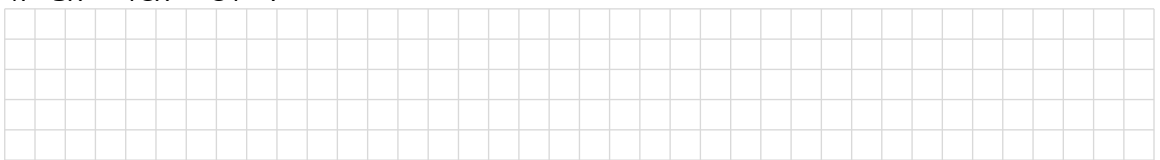

## 5.  $\frac{x^3 - 2x^2 - x + 2}{x^3 - 4x^2 - x + 4} = ?$

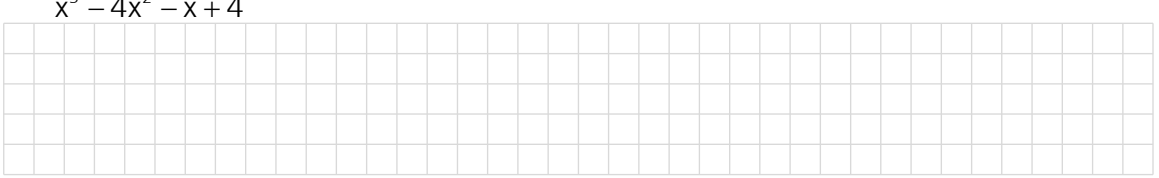

## 6.  $a^2 + (x+y)a + xy = ?$

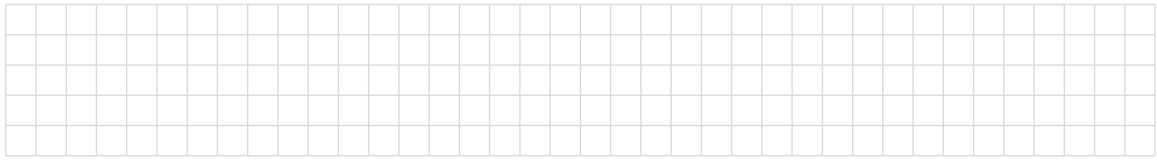

## 7.  $r^2 + rs + s^2 + r + sr + s = ?$

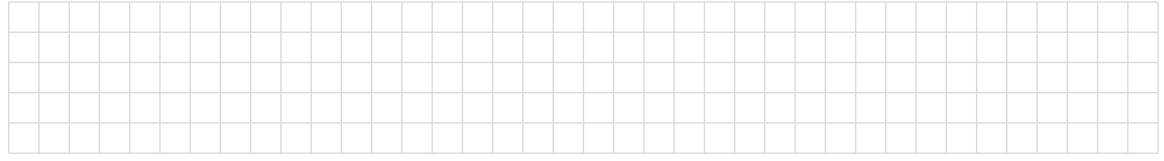

## 8.  $(3a^2 - 2a + 3)^2 - (a^2 - 6a + 1)^2 = ?$

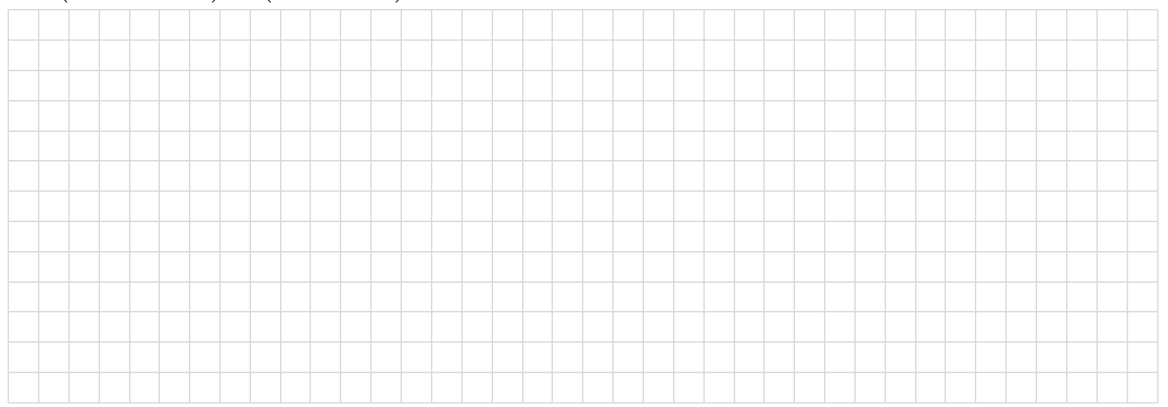

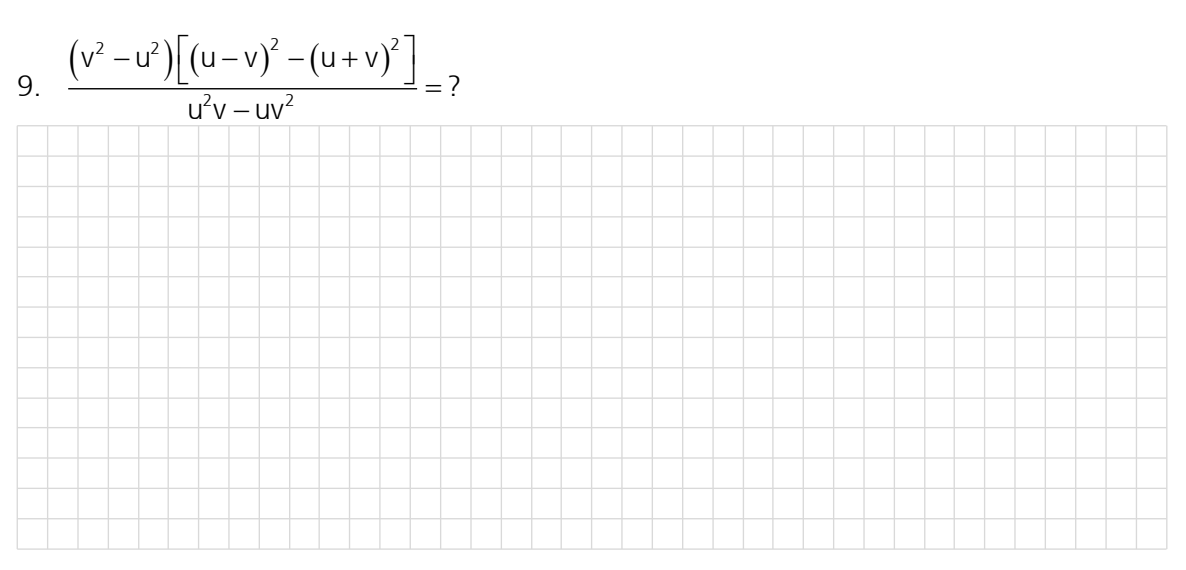

10. 
$$
\frac{x^2 + y^2 - 2xy - w^2}{x^2 - y^2 + w^2 + 2wx} = ?
$$

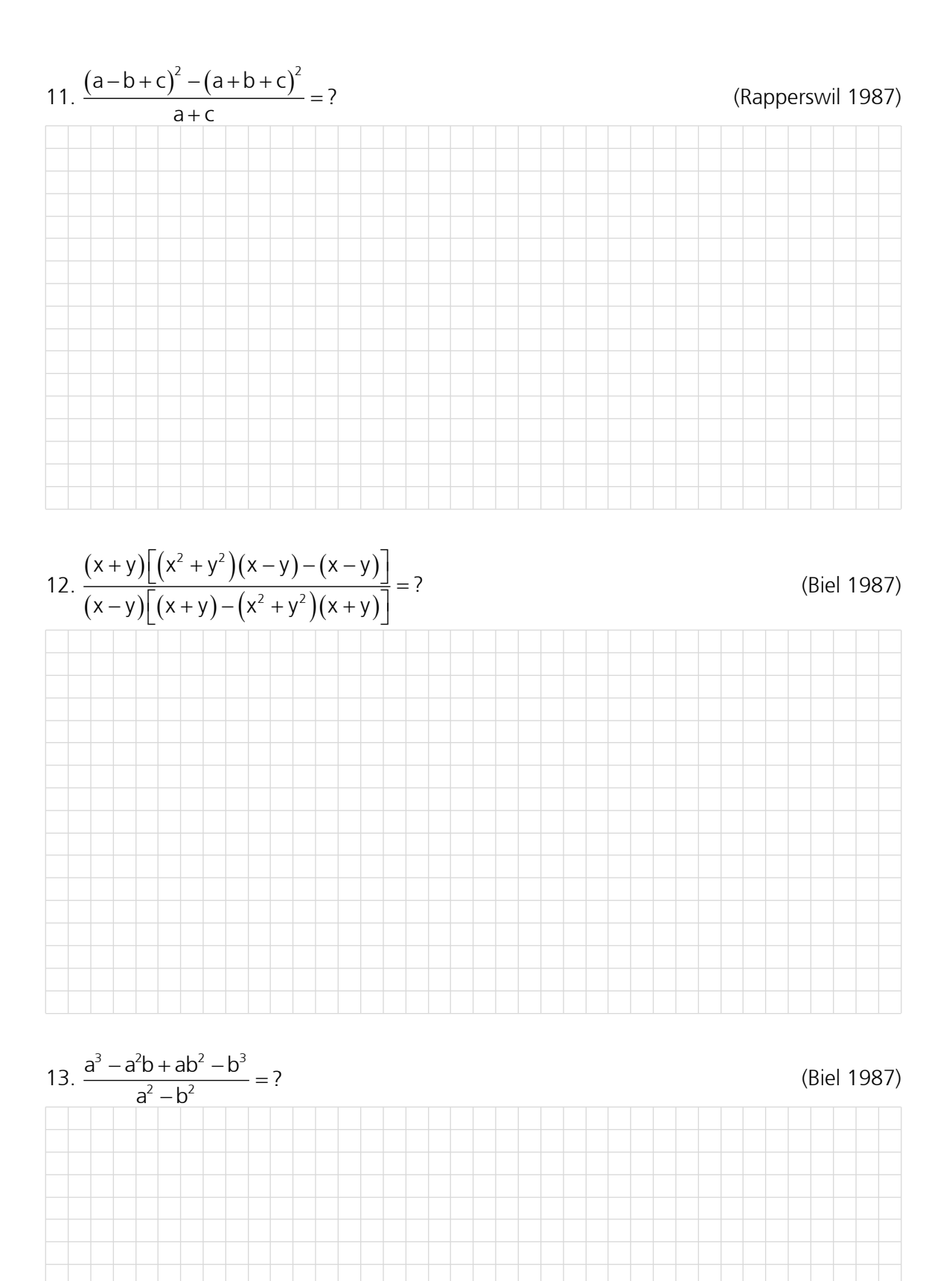

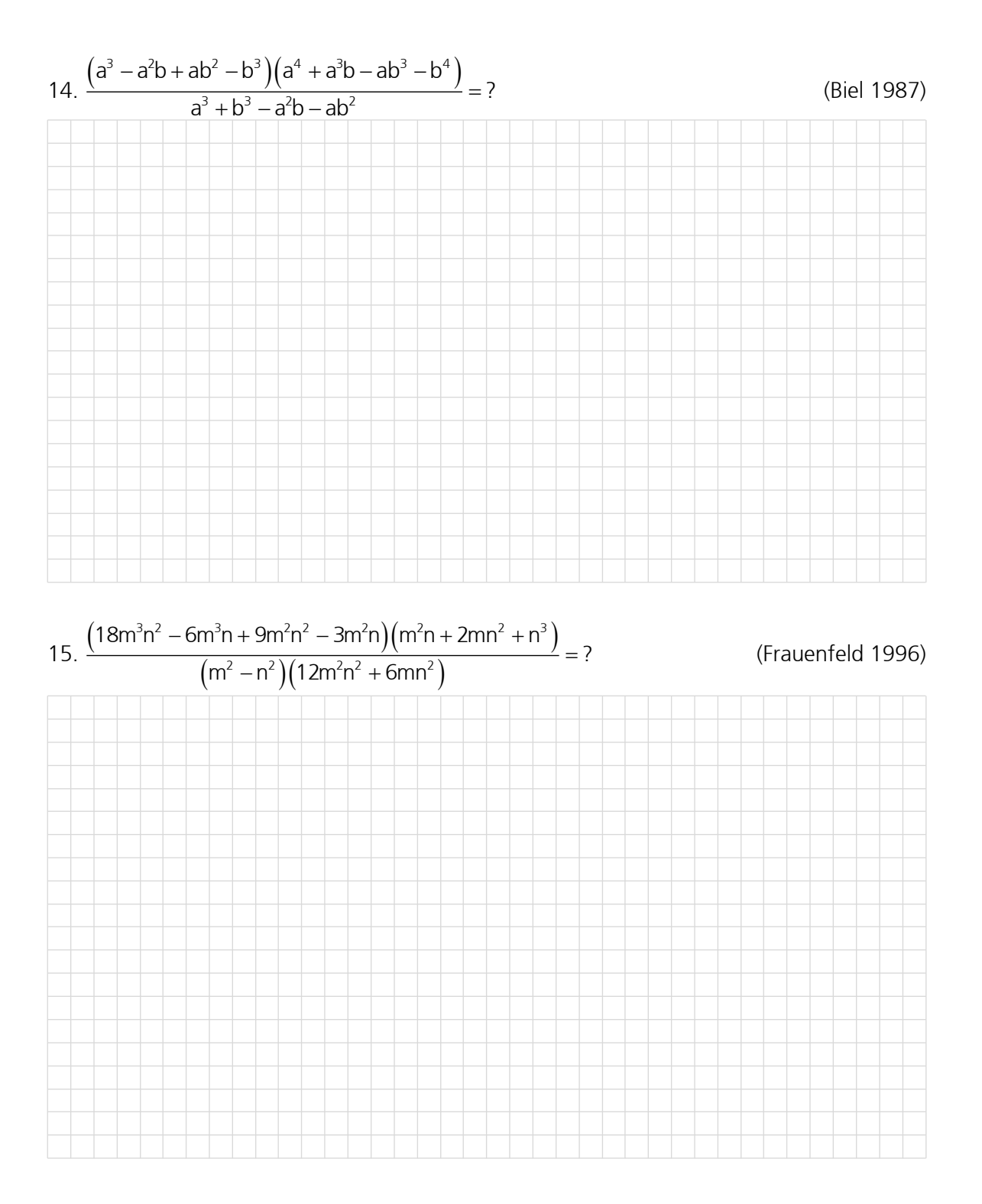